## powered by GeneralBlue

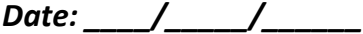

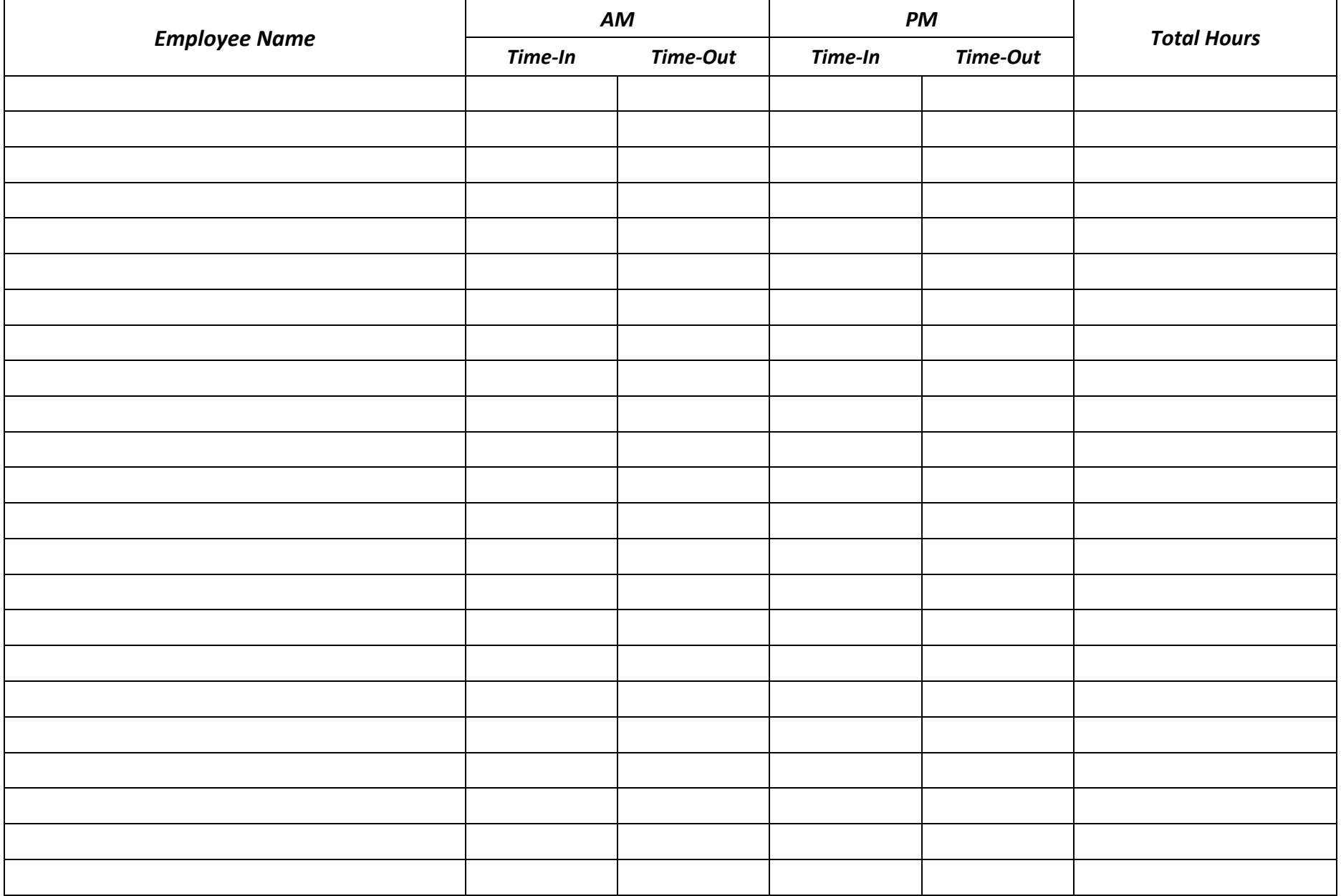